# **TD1 – Rappels de programmation en Java**

# **4ASTI – Programmation Java – B.Nguyen**

#### **Implémentation Logiciel CAF**

Dans le cadre de la refonte de son système d'information, la Caisse des Allocations Familiales (CAF) a réalisé une conception UML de son système d'informations pour gérer ses bénéficiaires.

Vous êtes développeur. Les concepteurs vous ont fourni le schéma UML suivant, qui doit être implanté en Java.

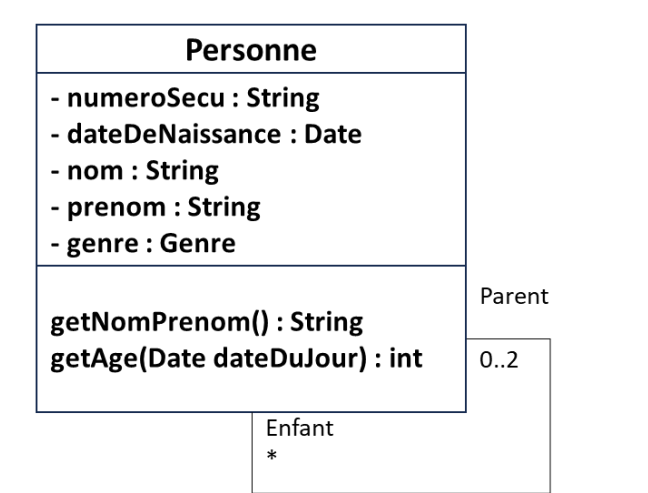

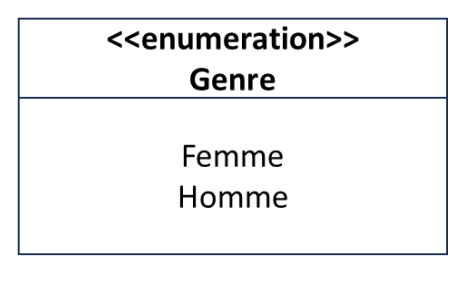

#### **Indications :**

Il faudra réaliser les constructeurs qui possèdent les signatures suivantes :

public Personne()

public Personne(String \_numeroSecu, Date \_dateDeNaissance, String \_nom; String \_prenom; Genre \_genre)

public Personne(String numeroSecu, Date dateDeNaissance, String nom; String prenom; Genre genre, Personne \_parent1, Personne \_parent2)

public Personne(String \_numeroSecu, Date \_dateDeNaissance, String \_nom; String \_prenom; Genre \_genre, Personne[] enfants)

public Personne(String numeroSecu, Date dateDeNaissance, String nom; String prenom; Genre genre, Personne parent1, Personne parent2, Personne[] enfants)

On utilisera la classe Java Date ou Calendar pour gérer les dates (voir Javadoc en ligne – Date est une classe en cours d'extinction), mais Calendar est un peu plus complexe d'utilisation.

#### **Question 1 :**

Réalisez l'enumeration Genre et la classe Personne. Argumentez comment vous allez implémenter les Parents et Enfants.

#### **Question 2 :**

Ecrivez un programme principal qui crée plusieurs personnes de la même famille : 4 personnes dont 2 sont les parents des 2 autres.

Quel constructeur utiliser pour une personne dont on ne connait qu'un seul des 2 parents ? Donnez un exemple.

### **Question 3 :**

Ecrivez une méthode qui affiche pour chaque Personne ses deux parents, et les prénoms de ses enfants. Rajoutez les méthodes nécessaires sur le diagramme UML

#### **Question 4 :**

On souhaite créer une 2<sup>e</sup> classe qui représente une caisse départementale pour les allocations, et qui contiendra l'ensemble des informations relatives aux personnes de cette caisse. On décide d'utiliser l'héritage pour représenter une personne qui est allocataire d'une classe.

Le diagramme UML suivant est proposé.

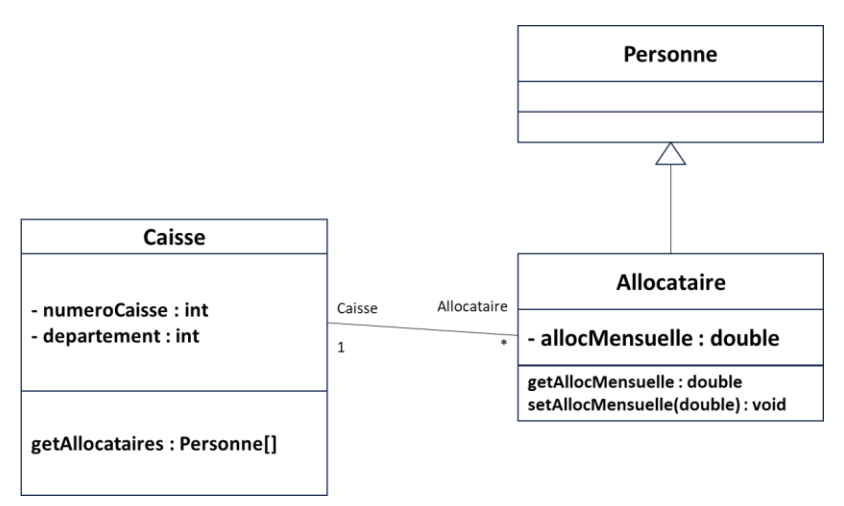

Implémentez ces classes, en réfléchissant bien au choix que vous faites pour représenter les allocataires, les caisses, et les constructeurs des classes Caisse et Allocataire.

# **Question 5 :**

Que fait la méthode toString() si on l'appelle sur un objet de la classe Personne ? Pourquoi peut-on la redéfinir ? Redéfinissez cette méthode pour Personne (pour retourner le nom, prenom, et age aujourd'hui), et pour Allocataire pour retourner les mêmes informations ainsi que le montant de l'allocation mensuelle de la personne.

# **Question 6 :**

Pour se prémunir contre les erreurs de saisie, on souhaite qu'au moment de la création d'un nouvel objet Personne, on s'assure qu'aucun autre objet Personne ne possède le même numeroSecu. Vous vous accordez sur l'utilisation d'un **objet de classe (static)** Map pour garantir cette unicité. Implémentez ce test dans le constructeur de Personne. Êtes-vous obligé de coder cette méthode pour chaque constructeur ? Est-ce qu'on aurait pu utiliser une List ou un Set ? Quelle est la meilleure décision ?